# **GTSRB <http://benchmark.ini.rub.de/?section=gtsrb&subsection=news> Der letzte Führerscheinneuling ist schon geboren!**

#### **Setup**

**Dataset: German Traffic Sign Recognition Benchmark Training Images: 39'254 / Testing Images: 12'630** 

**Environment:** 

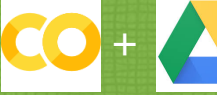

**Multi-Class, Single Image Classification with CNNs using KERAS** 

#### **Lessons learned**

- **✓ Make Use of H5 Files to save data and trained models ✓ Decide what to do local and what in the cloud (load h5 files with data => local / train model => cloud) ✓ Amount of training data is critical to success**
- **✓ Proper infrastructure is a must (CPU/GPU etc.)**
- **✓ Dealing with open source packages can be a pain (version compatibility)**

# **Prepare Training Images**

- **• Random Load Image/Label from G Drive** 
	- **• PreProcess Images**
- **• Histogram Normalization / Rescale etc.**
- **• Store in H5 file for later use**

## **Train Model (BM)**

- **• Load H5 file with training images**
- **• Train with batch size 32 over 30 epochs**
- **• Use ModelCheckPoint to save best as H5 file**

 **Improve Model (IM) & Train again • Using Keras built-in data augmentation features (ImageDataGenerator) to increase** 

**amount of training data** 

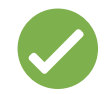

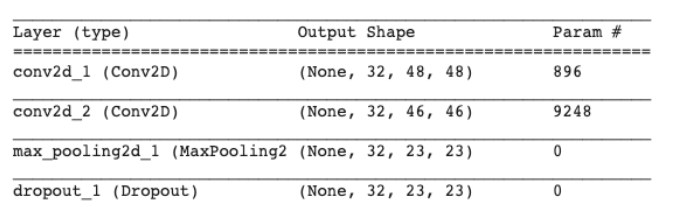

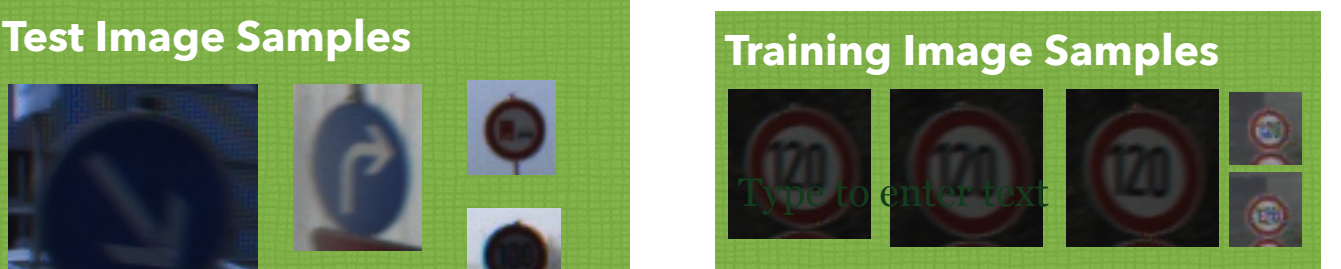

# Waymo launches its first commercial self-driving car service

Waymo One's on-demand autonomous rides come with human backup for now.

# **Waymo Disengagement** Rate Per 1000 Miles

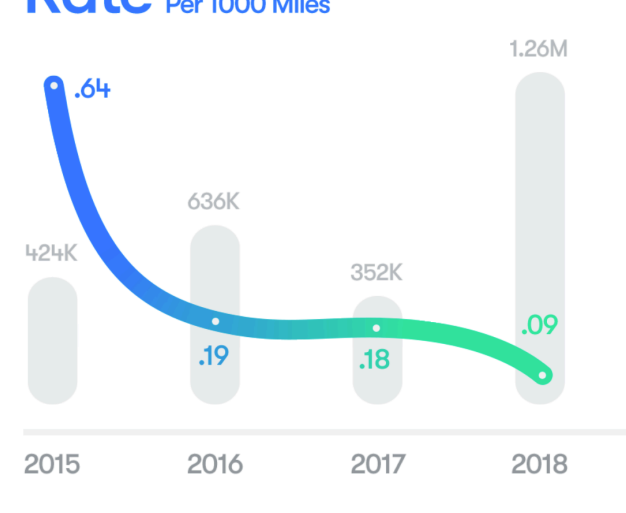

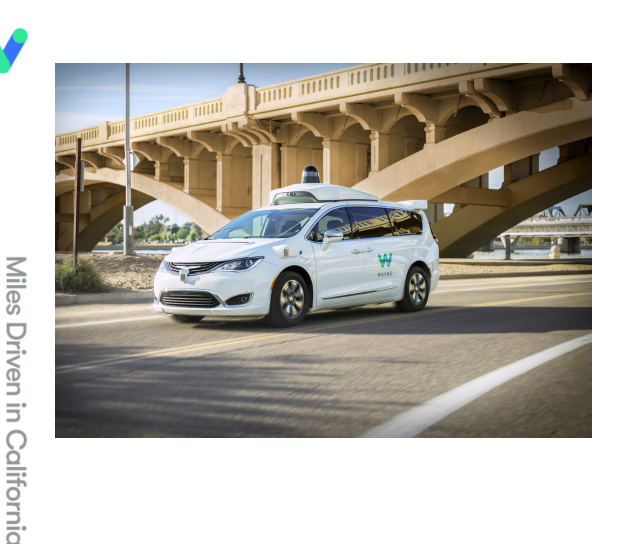

**• Slightly manipulate original images on the fly** 

\*PredictLabel [16 1 38 ... 41 7 10] TestLabel [16 1 38 ... 6 7 10]

**• Explodes Training Data and training =>** 

### **Create Model (BM)**

**• Sequential** 

п

п

п

П

П

п

п

п

п

- **• 6 convolutional layer with ReLU activation**
- **• Use of MaxPooling & DropOut in between**
- **• 1 fully connected hidden layer**
- **• Optimizer: Stochastic gradient descent (SGD) + Nesterov enabled**
- **• Loss Function: categorical\_crossentropy** 
	- **• Goal: Accuracy**

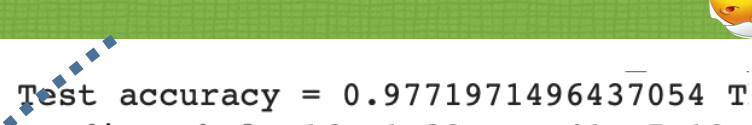

#### **Score Model**

- **• Load trained Model from H5 file**
- **• Load test Images from H5 file**
- **• Score Model**

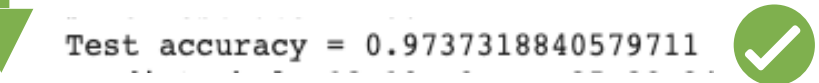

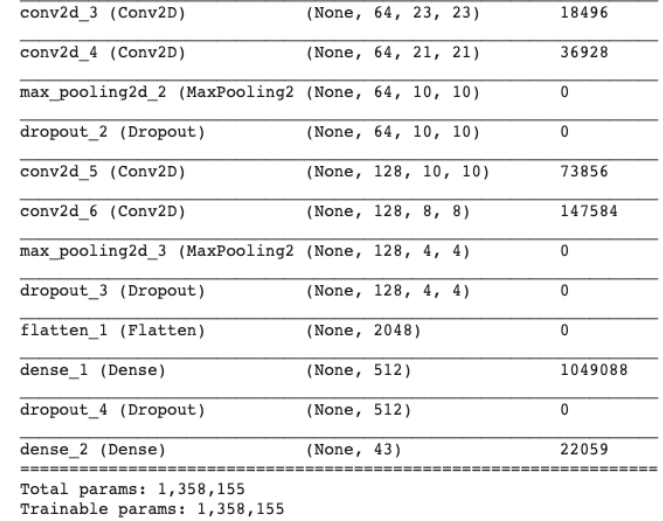

Non-trainable params: 0

#### **Zeit pro Epoche**

- 34s 877us/sample **TPU** - 10s 261us/sample **GPU** ETA: 24:27 -**CPU** ETA: 5:51:05

## **Challenges**

- **• Amount of data to process (processing time)**
- **• Image alignment**
- **• Compatibility of open source packages**